# <span id="page-0-0"></span>**1 Preface**

The *open*UTM Universal Transaction Monitor is a comprehensive middleware platform, offering a wealth of options for designing and implementing transaction-oriented OLTP applications, as well as the functionality of a complete message queuing system.

Thanks to its optimum performance, sophisticated security functions, and high availability, *open*UTM is also suitable for situations in which conventional OLTP systems have long been pushed to their limits.

*open*UTM forms a secure, efficient framework for modern, multi-tier client/server architectures. Among other things, it controls global transactions, optimizes the utilization of system resources (memory, CPU, etc.), manages parallel access, takes care of access control, and sets up network connections.

The name "*open*UTM" says it all:

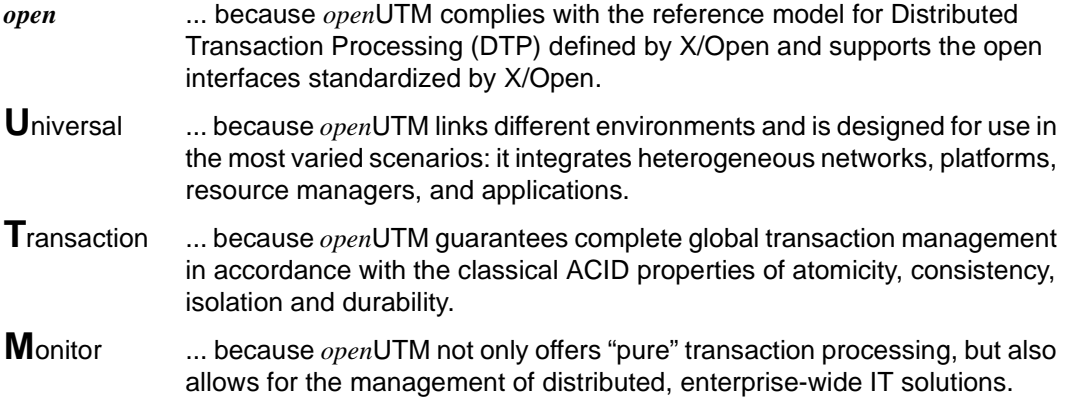

## <span id="page-1-0"></span>**1.1 Summary of contents and target group**

This manual is intended to support programmers writing *open*UTM applications in Assembler in their work. It is a supplement to the *open*UTM manual "Programming Applications with KDCS for COBOL, C and C++".

A basic knowledge of the operating system and *open*UTM, as well as of the core manual "Programming Applications with KDCS for COBOL, C and C++" is required. For more detailed information, the *open*UTM manuals "Generating and Administering Applications", "Messages, Debugging and Diagnostics" and "Concepts and Functions" should be consulted.

This manual describes the language-specific points to be observed when writing Assembler program units.

The manual contains a sample program written in Assembler of the KDCS call INIT.

The Assembler data structures are listed in the [chapter "Assembler data structures" on](#page-16-0)  [page 17.](#page-16-0)

#### **README file**

You will find information on your BS2000 computer in the Release Notes (file name SYSFGM.*product*.*version*.*language)* or in a README file (file name SYSRME.*product*.*version*.*language)*. Please ask your systems support for the user ID under which the README file is stored. You can view the README file with the /SHOW-FILE command or in an editor, or you can print it to a standard printer with the following command:

/PRINT-DOCUMENT *filename*, LINE-SPACING=\*BY-EBCDIC-CONTROL

or, for SPOOL versions prior to 3.0A:

/PRINT-FILE FILE-NAME=*filename*,LAYOUT-CONTROL= PARAMETERS(CONTROL-CHARACTERS=EBCDIC)

# <span id="page-2-0"></span>**2 Assembler program units**

UTM program units can be written in Assembler.

- You define Assembler program units that are not ICLS-compatible during generation by means of the KDCDEF control statement PROGRAM ...,COMP=ASSEMB.
- In the case of program units which support ILCS (InterLanguage Communication Services), you have to specify PROGRAM ...,COMP=ILCS (see the *open*UTM-Manual "Generating and Handling Applications").

For the purpose of generating Assembler program units, *open*UTM provides macros that enable you to:

- call KDCS functions
- satisfy linkage conventions
- write programs more easily.

The macros are stored in the SYSLIB.UTM.050.ASS library.

The ZSTRT, ZCALL and ZEND macros do not generate shared code. Information on how to write shareable program units in Assembler is given in [section "Shareable Assembler](#page-9-0)  [modules" on page 10](#page-9-0).

These macros only need to be used if you want to create compatible KDCS programs.

If you want to make Assembler programs ILCS-compatible, you have a choice of two methods [\(see the table "Notes on the table:" on page 4](#page-3-0) for more information on this subject, and see the CRTE manual for the ILCS conventions).

With the aid of ILCS it is possible to link program units from several source codes in different programming languages. When passing parameters or accessing common data structures, it is absolutely essential that the data representations are identical. You will find a list of all compiler and runtime systems that allow you to link mixed sources in the "Generating and Handling Applications" manual for *open*UTM (BS2000/OSD).

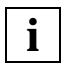

 For UTM V3.1 and higher, UTM no longer sets the 2\*\*7 bit (stop bit) in the last **a** For UTM V3.1 and higher, UTM no longer sets the 2<sup>11</sup> Dit (stop bit) in the last address in the parameter list passed in register 1 when calling a program unit.

## <span id="page-3-0"></span>**2.1 Compilers, runtime systems and generation options**

The following table shows the compilers (assemblers), runtime systems and generation options which you can use to create Assembler program units and execute them in a UTM user program.

- The first column of the table contains all the compiler versions that can be used to create the object modules of the program unit.
- The second column contains the versions of the runtime systems in which these program units run smoothly.
- The third column contains the values of the COMP operand of the UTM generation statement PROGRAM that you need to specify in the KDCDEF generation in order to integrate these program units into the application configuration.

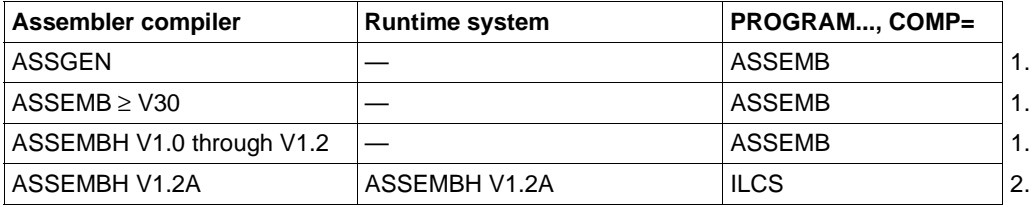

*Notes on the table:*

- 1. If you specify COMP=ASSEMB, then you must **not** use the ASSEMBH runtime system. The reason for this is that ASSEMBH runtime system versions 1.1 and higher use the ILCS. The result is a mixture of non-ILCS and ILCS program units, and this is not allowed.
- 2. The Assembler program **must** be ILCS-compatible. There are two ways to make an Assembler program ILCS-compatible:
	- You can use the Assembler macros ZSTRT, ZCALL and ZEND while specifying ZSTRT ILCS=YES. Please note that the specification ZSTRT ILCS=NO (not ILCScompatible) is the default value!
	- You can use the macros@ENTR ... ILCS=YES..., @PASS and @EXIT (see also the "ASSEMBH" manual)

The compiler and the runtime system must have a correction status greater than or equal to 10.

## <span id="page-4-0"></span>**2.2 Structure of an Assembler program unit**

The programming rules for Assembler are the same as for program units in other programming languages:

- The first UTM call must be an INIT.
- Program unit execution ends with the UTM call PEND. After this, control is not returned to the program unit.
- Each program unit that ends a dialog step must contain an MPUT.
- The code must be serially reusable (see also the Core Manual "Programming Applications with KDCS for COBOL, C and C++").

#### **Start of program**

. . .

Assembler program units are subroutines of the KDCROOT main routine.

To satisfy linkage conventions, each program unit must begin with the ZSTRT macro.

You also have to make the communication area (KB) and the standard primary working area (SPAB) addressable, as well as any other shareable areas that have been defined with the KDCDEF statement AREA (see the *open*UTM-Manual "Generating and Handling Applications").

UTM passes the addresses of the parameters in a parameter list. The address of the parameter list is stored in register 1.

Word 1: address of the KB Word 2: address of the SPAB Word 3: address of the first shareable area

Word *n*+2: address of the nth shareable area

#### *Example*

The start of a program unit might, for example, look like this:

```
prgnam ZSTRT BASIS=r1,REGS=n,PARM=savpar
         USING kckb,r2
         L r2,0(R1)
         USING spab,r3
         L r3,4(R1)
         USING area1,r4
         L r4,8(R1)
 .
 .
 .
Where
prgnam is the entry point of the program unit as specified at generation in
               the PROGRAM statement. 
kckb is the name of the DSECT which describes the KB. 
r2 is the register which addresses the KB.
spab is the name of the DSECT which describes the SPAB. 
r3 is the register which addresses the SPAB. 
area1 is the name of the DSECT which describes the first shareable area. 
r4 is the register which addresses area1.
```
For information on the entries *r1*, *n* and *savpar* see [chapter "Macros" on page 13ff.](#page-12-0)

## <span id="page-6-0"></span>**2.3 Calling UTM from a program unit**

#### **Calling UTM functions**

Calling UTM from a program unit involves the following steps:

- 1. Write the necessary specifications to the KDCS parameter area. These can be found in the descriptions of the function call concerned in the Core Manual "Programming Applications with KDCS for COBOL, C and C++". UTM provides the KCPAA macro. KCPAA generates a DSECT with the structure of the KDCS parameter area. The names of the parameters are identical to those in the COBOL COPY element KCPAC. If the function call uses a message area (NB), this area must generally be predefined (MPUT, FPUT). The KDCS parameter area and the NB should be placed in the SPAB.
- 2. Call the ZCALL macro:

ZCALL KDCS, kcpaa[,nb]

where

*kcpaa* is the name of the KDCS parameter area.

- *nb* is the name of the message area.
- 3. If desired, evaluate the return information from UTM: return codes in the communication area KB and data in the message area NB.

#### *Example*

The following excerpt from a program unit shows an example of an INIT call:

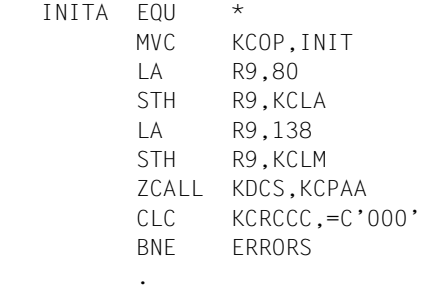

The program unit containing this INIT call uses an 80-byte KB program area and a 138 byte SPAB. Following the INIT call, the UTM error code is queried.

This example makes use of the programming aids described in [chapter "Assembler](#page-16-0)  [data structures" on page 17ff.](#page-16-0)

#### <span id="page-7-0"></span>**Calling Assembler subroutines**

Assembler program units generated with PROGRAM...,COMP=ASSEMB can call Assembler subroutines. The following points should be borne in mind:

- from Assembler program units, subroutines are called by means of the ZCALL macro
- the return from the subroutine is programmed with the ZEND macro

By the same token, ILCS program units generated with PROGRAM...,COMP=ILCS can also call Assembler subroutines, provided the ILCS program units satisfy the ILCS conventions. This is only possible if the following @ macros of the ASSEMBH compiler are used (see the "ASSEMBH-User Guide"):

- @ENTR with ILCS=YES
- @PASS
- @EXIT

or the UTM macros:

- ZSTRT with ILCS=YES
- ZCALL
- ZEND

From within ILCS program units you can call any ILCS-compatible subroutine, even subroutines written in another ILCS-supported language.

For further information on calling subroutines from program units see the Core Manual "Programming Applications with KDCS for COBOL, C and C++".

## <span id="page-8-0"></span>**2.4 Compiling and linking ILCS-compatible Assembler programs**

When compiling an Assembler program with ZSTRT ILCS=YES, you must also assign

\$TSOS.SYSLIB.ASSEMBH.012

as an additional macro library. This library contains the @ENTR, @PASS and @EXIT macros used by the Z macros.

When linking the UTM application, you must assign the library

\$TSOS.SYSLIB.ASSEMBH.012

This library contains the Assembler runtime system.

Additional information can be found in chapter 4, "Runtime System for Structured Programming", of the "ASSEMBH V1.2A" User Guide.

## <span id="page-9-0"></span>**2.5 Shareable Assembler modules**

A shareable Assembler module can only be loaded in a common memory pool (i.e. in class 6 memory). It may only be a submodule of the UTM program units. It must not be defined as a UTM program unit in the KDCDEF control statement PROGRAM.

Specifying LOAD=(POOL,*poolname*) in the MODULE statement determines where the shareable Assembler module is to be loaded. Further entry points can be defined with the KDCDEF control statement ENTRY.

If you are working with BLS (Binder-Loader-Starter), you must use the LOAD-MODULE generation statement instead of the MODULE statement.

Assembler modules defined in the PROGRAM statement as UTM program units cannot be shareable.

Shareable modules must not contain any external addresses, V-type constants, local register save areas or local working areas.

The ZSTRT, ZCALL and ZEND macros must **not** be used.

Communication between UTM and these shareable modules in the common memory pool takes place exclusively via UTM program units which are defined in the PROGRAM statement and which, in turn, communicate with the shareable modules in accordance with the usual conventions for submodule branching (BALR Rx,Ry).

If a UTM program unit contains a reference to a shareable module, different entries in the PROGRAM statement are required, depending on whether or not you are working with the BLS interface:

- without the BLS interface: you have to specify the operand LOAD=STARTUP in the PROGRAM statement
- with the BLS interface:

the program unit must be contained in a load module described in the LOAD-MODULE statement. By means of the parameter LOAD-MODE=STARTUP or LOAD-

MODE=ONCALL you stipulate that the load module is to be dynamically loaded as an autonomous unit.

You must specify the name of the load module in the LOAD-MODULE parameter of the PROGRAM statement.

For further information on generating shareable modules see the *open*UTM-Manual "Generating and Handling Applications".

#### <span id="page-10-0"></span>*Example*

1. In the following example the UTM application does not use the BLS functions.

The Assembler program unit TPRGASS calls the shareable Assembler module SHARASS. TPRGASS is defined in the PROGRAM statement and SHARASS in the MODULE statement.

```
 TPRGASS ZSTRT
 .
 .
        L R15,=V(SHARASS)
        BALR R14,R15
 .
 .
        ZCALL KDCS,PARM1,PARM2
 .
 .
        END
  SHARASS CSECT PUBLIC
       USING *,R15
 .
 .
        BR R14
 .
 .
        END
```
2. In this example the UTM application uses the BLS functions.

Both modules, TPRGASS and SHARASS, are linked using the BINDER to form an LLM (link and load module) with the name LMODASS with private and public slices.

The LOAD-MODULE statement defines the name, version and attributes of the LMODASS load module:

LOAD-MODULE LMODASS, VERSION=xxx, LIB= lmod-lib, LOAD-MODE = (POOL, poolname, STARTUP)

The PROGRAM statement defines the name and attributes of the program unit and specifies a name for the load module:

PROGRAM TPRGASS, COMP= ASSEMB LOAD-MODULE= LMODASS

# <span id="page-12-0"></span>**3 Macros**

This chapter describes macros made available by *open*UTM for the programming of Assembler program units.

#### **ZSTRT - Start program and pass parameters**

The ZSTRT macro must be the first statement in an *open*UTM program unit or subroutine. It performs the following functions:

- generate CSECT with entry point
- save register contents
- assign and load base address register
- generate save area
- load address of save area in register 13 and save parameter address
- generate C-type constant with name of program unit or subroutine
- equate register numbers with R0-R15

#### **Format**

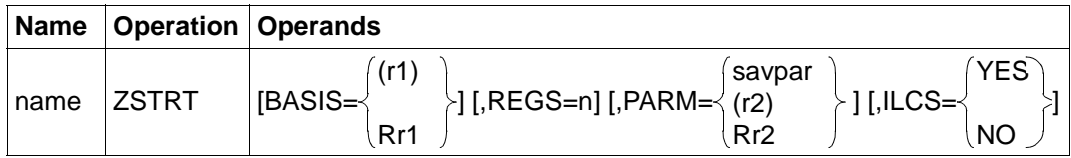

#### **Meanings of the operands**

*name* **is the name of the program unit or subroutine.** 

BASIS=(*r1*) *r1* is the number of the register to be assigned as the base register.

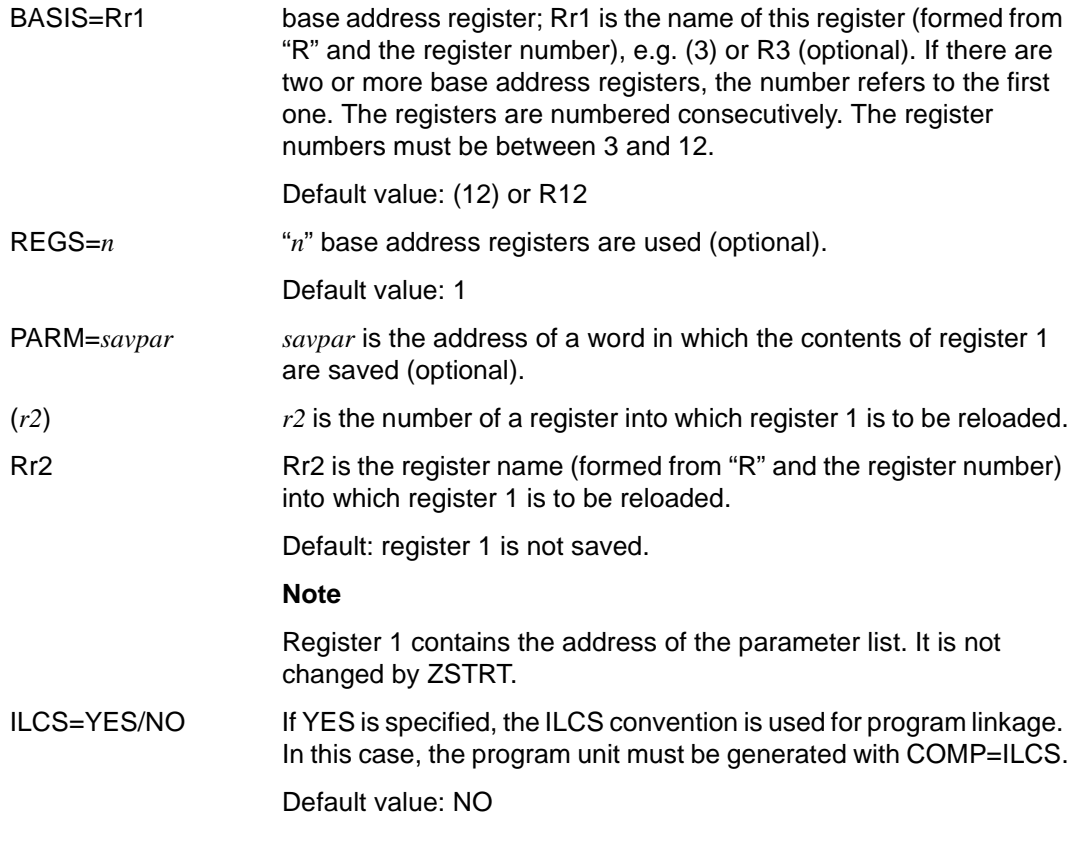

#### **Possible MNOTES**

Module name missing.

Syntax error in parameter.

## <span id="page-14-0"></span>**ZCALL - Call UTM or subroutine**

The ZCALL macro performs the following functions:

- generate V-type constants with the destination address
- store return address
- generate parameter list
- branch to subroutine

#### **Format**

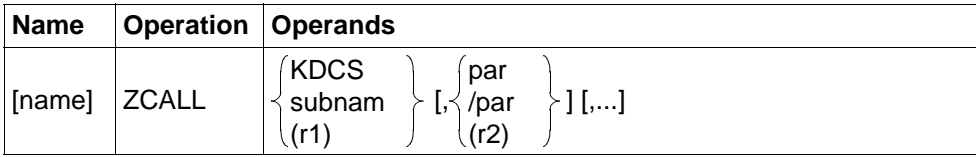

#### **Meanings of the operands**

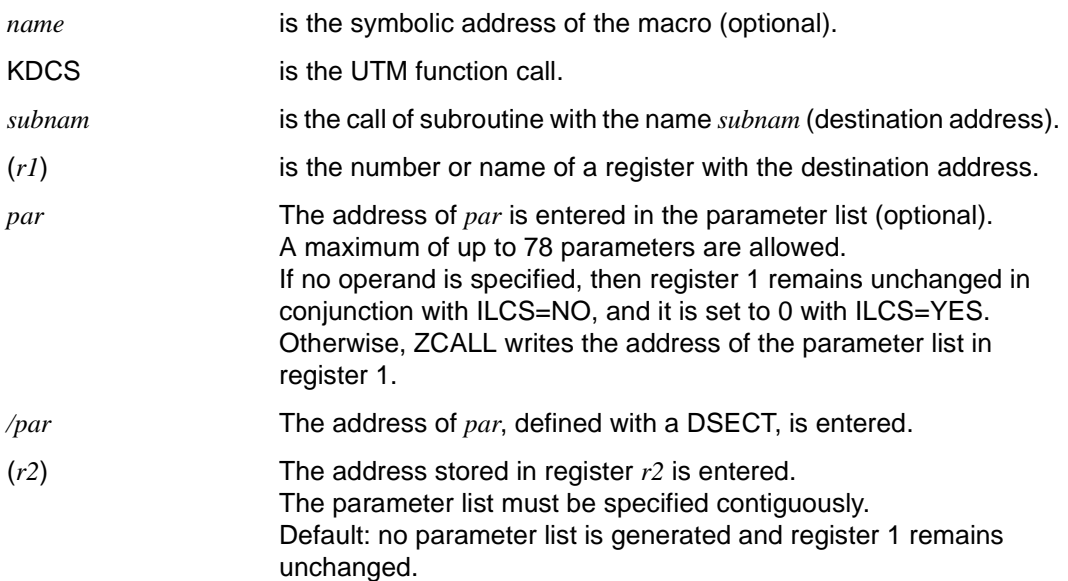

#### **Possible MNOTEs**

Branch address is missing.

Syntax error in parameter.

#### <span id="page-15-0"></span>**ZEND - Terminate subroutine**

ZEND controls the return to the calling program. A return code can be passed at the same time. ZEND performs the following functions:

- reload registers
- return to the calling program
- transfer return code

#### **Format**

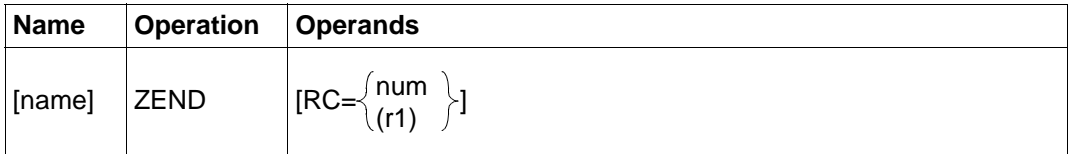

#### **Meanings of the operands**

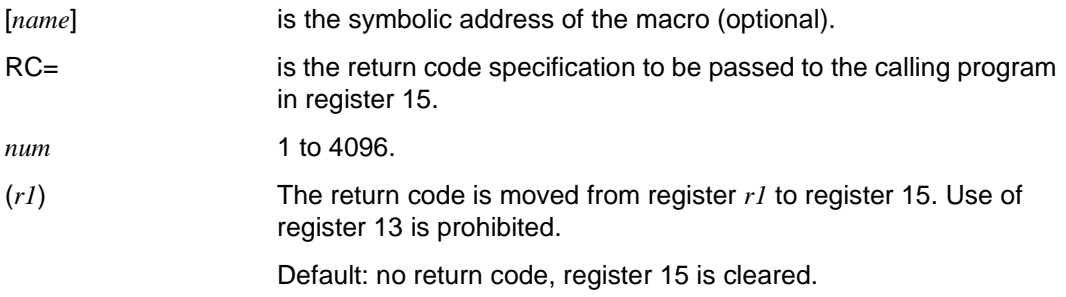

#### **Possible MNOTEs**

Operand has more than 5 positions (return code larger than 5 positions).

Numeric operand portion incorrect (alpha characters in register notation).

Return code greater than 4096.

Register number greater than 15.

Register 13 used.

RC= is not supported when ILCS=YES is specified.

# <span id="page-16-0"></span>**4 Assembler data structures**

The following data structures simplify programming. They make it easier for you to modify or swap program units:

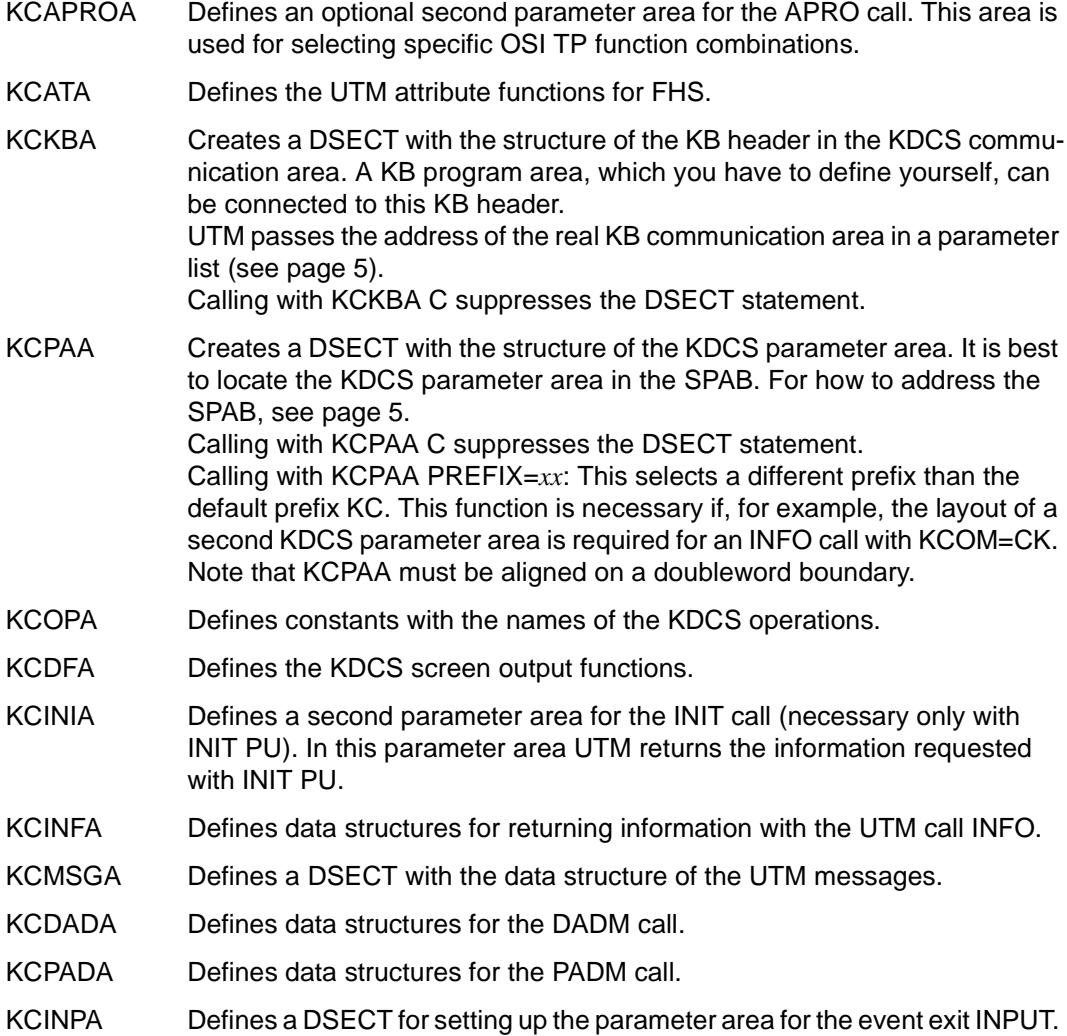

<span id="page-17-0"></span>KCCFA Defines the second parameter passed by UTM for the event exit INPUT. In this parameter UTM passes the contents of the control fields of screen formats to the program unit. For this reason, this second parameter is also known as the control fields area.

These data structures are stored in the SYSLIB.UTM.050.ASS library.

The data structures for KCKBA and KCPAA are presented in the following.

#### <span id="page-18-0"></span>**Data structure KCKBA**

```
*********************************************************************
\star * \star * \star * \star * \star * \star * \star * \star * \star * \star * \star * \star * \star * \star * \star * \star * \star * \star * \star * \star * \star * \star * \star * \star * \star * \star * \star * \star * \star * \star * \star * \star* COPYRIGHT (C) SIEMENS NIXDORF INFORMATIONSSYSTEME AG 1992 ***
* ALL RIGHTS RESERVED *** * ***
* COPYRIGHT (C) SIEMENS AG 1998 ALL RIGHTS RESERVED ***
\star * \star * \star * \star * \star * \star * \star * \star * \star * \star * \star * \star * \star * \star * \star * \star * \star * \star * \star * \star * \star * \star * \star * \star * \star * \star * \star * \star * \star * \star * \star * \star*********************************************************************
* SIFMENS AG openUTM 5.0
MACRO 500 980708 51311101
&NAME KCKBA &C,&CSECT=NO
         SPACE
***********************************************************************
\star \star* KDCS COMMUNICATION AREA (KB) *
                                          * COPY: KCKBA *
***********************************************************************
         SPACE
***********************************************************************
        KDCS KB HEADER
***********************************************************************
         SPACE
         AIF (&C EQ 'C').P1
&NAME DSECT KDCS COMMUNICATION AREA
         AGO .P2
.P1 ANOP
         AIF (&CSECT EQ 'NO').P3
&NAME AMODE ANY
&NAME RMODE ANY
&NAME CSECT
         AGO .P2
.P3 ANOP
&NAME DS 0D KDCS COMMUNICATION AREA
.P2 ANOP
         SPACE
KCKBKOPF DS 0CL68 KB HEADER
KCBENID DS D . USER IDENTIFICATION
KCVORG DS 0CL24 . CONVERSATION-SPECIFIC DATA:
KCTACVG DS CL8 . TRANSACTION CODE
KCDATVG DS 0CL9 . DATE:
KCTAGVG DS CL2 . DAY
KCMONVG DS CL2 . MONTH
KCJHRVG DS CL2 . YEAR
KCTJHVG DS CL3 . DAY OF YEAR
KCUHRVG DS 0CL6 . TIME:
KCSTDVG DS CL2 . HOUR
```
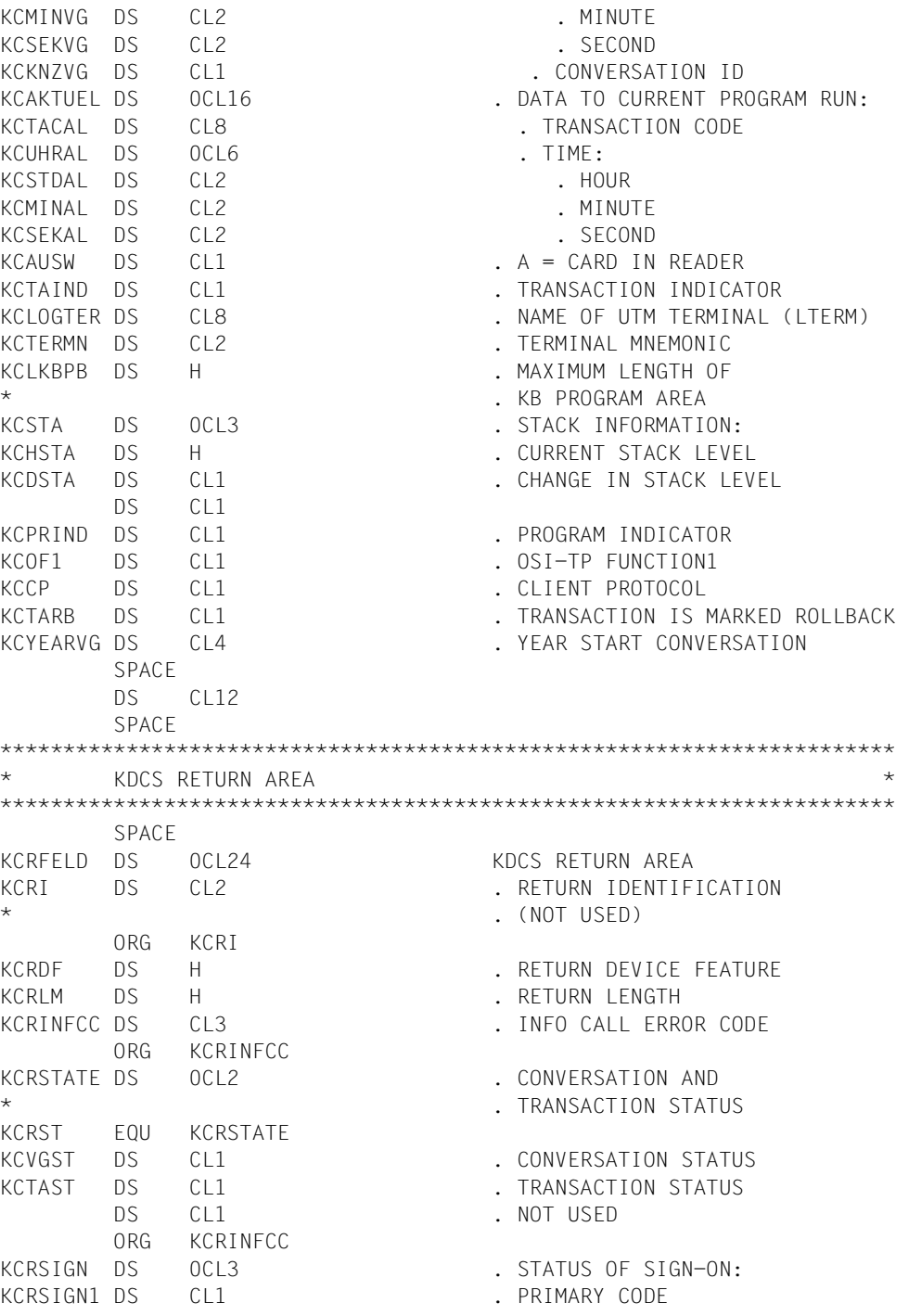

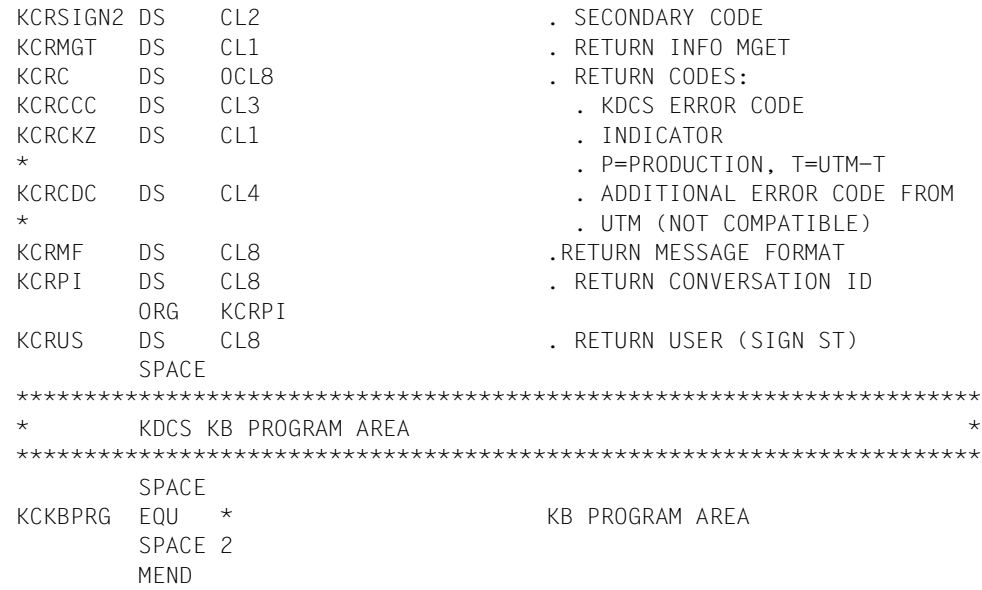

#### <span id="page-21-0"></span>**Data structure KCPAA**

```
*********************************************************************
\star * \star * \star * \star * \star * \star * \star * \star * \star * \star * \star * \star * \star * \star * \star * \star * \star * \star * \star * \star * \star * \star * \star * \star * \star * \star * \star * \star * \star * \star * \star * \star* COPYRIGHT (C) SIEMENS NIXDORF INFORMATIONSSYSTEME AG 1992 ***
* ALL RIGHTS RESERVED *** * ***
* COPYRIGHT (C) SIEMENS AG 1998 ALL RIGHTS RESERVED ***
\star * \star * \star * \star * \star * \star * \star * \star * \star * \star * \star * \star * \star * \star * \star * \star * \star * \star * \star * \star * \star * \star * \star * \star * \star * \star * \star * \star * \star * \star * \star * \star*********************************************************************
      SIFMENS AG openUTM 5.0 ***MACRO 500 980708 51311102
&NAME KCPAA &C, -
              &PREFIX=KC
        SPACE
***********************************************************************
\star \star* KDCS STANDARD PRIMARY WORKING AREA *
\star (SPAB) \star\star \star***********************************************************************
        SPACE
        AIF (&C EQ 'C').P1
&NAME DSECT KDCS STANDARD PRIMARY WORKING AREA (SPAB)
        SPACE
        AGO .P2
.P1 ANOP
&NAME DS 0F KDCS STANDARD PRIMARY WORKING AREA (SPAB)
.P2 ANOP
&PREFIX.OP DS CL4 . OPERATION CODE
&PREFIX.OM DS CL2 . OPERATION MODIFICATION
&PREFIX.LA DS H . LENGTH OF AREA
&PREFIX.LKBPRG EQU &PREFIX.LA . LENGTH OF KB PROGRAM AREA
&PREFIX.LM DS H . LENGTH OF MESSAGE
&PREFIX.LPAB EQU &PREFIX.LM . LENGTH OF SPAB
&PREFIX.RN DS CL8 . REFERENCE NAME
                               . TAC/LTERM/STORAGE AREA
&PREFIX.MF DS CL8 . MESSAGE FORMAT
&PREFIX.LT EQU &PREFIX.MF . NAME OF UTM TERMINAL
&PREFIX.US EQU &PREFIX.MF . USER ID
&PREFIX.PA EQU &PREFIX.MF . NAME OF THE PARTNER
                                    . APPLICATION
&PREFIX.DF DS H . SCREEN FUNCTION
&PREFIX.LI EQU &PREFIX.DF . LENGTH OF INIT AREA
&PREFIX.EXTENT DS 0CL14 . EXTENTION SINCE V3.0
*
&PREFIX.DPUT DS 0CL10 . FOR DPUT-CALL:
&PREFIX.MOD DS CL1 . MODE: A=ABSOLUTE,R=RELATIVE
```
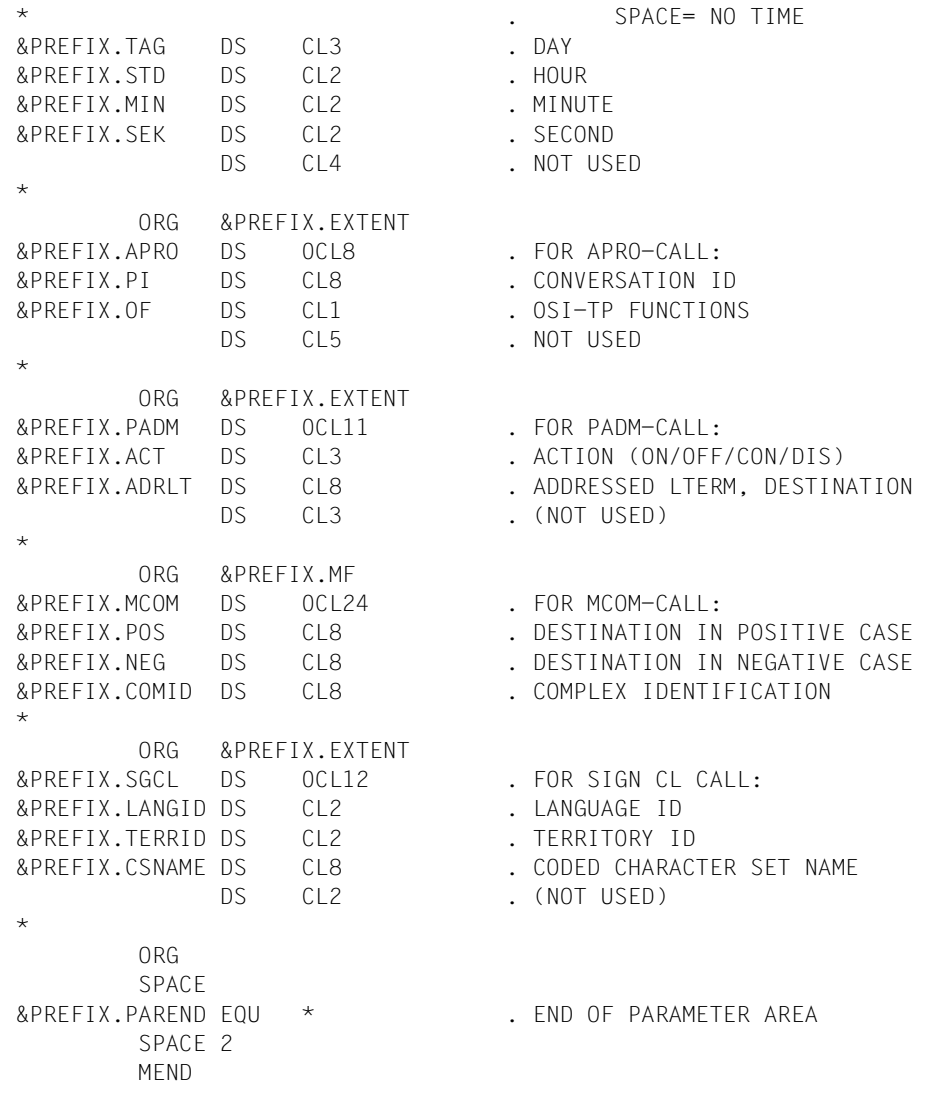

## <span id="page-24-0"></span>**Index**

[@ENTR macro 8,](#page-7-0) [9](#page-8-0) [@EXIT macro 8,](#page-7-0) [9](#page-8-0) [@PASS macro 8,](#page-7-0) [9](#page-8-0)

#### **A**

[Assembler data structures 17](#page-16-0) [Assembler module 10](#page-9-0) [Assembler program unit 3,](#page-2-0) [4,](#page-3-0) [10](#page-9-0) [Assembler subroutine 8](#page-7-0)

#### **B**

[base address register 13](#page-12-0) [BLS interface 10,](#page-9-0) *[11](#page-10-0)*

## **C**

calling [subroutine 8,](#page-7-0) [15](#page-14-0) [UTM 7](#page-6-0) [common memory pool 10](#page-9-0) [COMP parameter 4,](#page-3-0) [8](#page-7-0) [compatible KDCS programs 3](#page-2-0) [compiler version 4](#page-3-0) [compiling and linking ILCS-compatible Assembler](#page-8-0)  programs 9 [constants 17](#page-16-0) [CSECT 13](#page-12-0) [C-type constant 13](#page-12-0)

## **D**

[DADM call 17](#page-16-0)

#### **E**

[event exit INPUT 18](#page-17-0)

#### **G**

[generation option 4](#page-3-0)

#### **I**

[ILCS program unit 3,](#page-2-0) [8](#page-7-0) [ILCS-compatible Assembler programs 9](#page-8-0) [INFO call 17](#page-16-0) [INIT macro 7](#page-6-0) [INPUT event exit 18](#page-17-0)

#### **K**

[KB header 17](#page-16-0) [KCAPROA 17](#page-16-0) [KCATA 17](#page-16-0) [KCCFA 18](#page-17-0) [KCDADA 17](#page-16-0) [KCDFA 17](#page-16-0) [KCINFA 17](#page-16-0) [KCINIA 17](#page-16-0) [KCINPA 17](#page-16-0) [KCKBA 17,](#page-16-0) [19](#page-18-0) [KCMSGA 17](#page-16-0) [KCOPA 17](#page-16-0) [KCPAA 7,](#page-6-0) [17,](#page-16-0) [22](#page-21-0) [KCPADA 17](#page-16-0) [KDCS parameter area 17](#page-16-0) [KDCS programs](#page-2-0) compatible 3

#### **L**

[library 3,](#page-2-0) [18](#page-17-0) [LOAD-MODULE parameter 10](#page-9-0) [LOAD-MODULE statement](#page-10-0) *11*

#### **M**

macro [@ENTR 8,](#page-7-0) [9](#page-8-0) [@EXIT 8,](#page-7-0) [9](#page-8-0) [@PASS 8,](#page-7-0) [9](#page-8-0) [INIT 7](#page-6-0) [KCPAA 7](#page-6-0) [ZCALL 3,](#page-2-0) [7,](#page-6-0) [8,](#page-7-0) [15](#page-14-0) [ZEND 3,](#page-2-0) [8,](#page-7-0) [16](#page-15-0) [ZSTRT 3,](#page-2-0) [5,](#page-4-0) [8,](#page-7-0) [13](#page-12-0) [macros 3](#page-2-0) [message area 7](#page-6-0) [middleware platform 1](#page-0-0) [MODULE statement 10](#page-9-0) [MPUT 5](#page-4-0)

### **P**

[PADM call 17](#page-16-0) [parameter address 13](#page-12-0) [parameter list 5,](#page-4-0) [15](#page-14-0) [parameter passing 13](#page-12-0) [passing parameters 13](#page-12-0) PEND<sub>5</sub> [program start 13](#page-12-0) [PROGRAM statement 3,](#page-2-0) *[11](#page-10-0)* [program unit, structure 5](#page-4-0)

### **R**

register [contents 13](#page-12-0) [number 13](#page-12-0) [reload 16](#page-15-0) [reloading registers 16](#page-15-0) [return 8](#page-7-0) [return address 15](#page-14-0) [runtime system 4](#page-3-0)

#### **S**

[save area 13](#page-12-0) [shareable Assembler module 10](#page-9-0) [shared code 3](#page-2-0) [start program 13](#page-12-0) [structure of a program unit 5](#page-4-0)

[subroutine 8](#page-7-0) [call 8,](#page-7-0) [15](#page-14-0) [terminate 16](#page-15-0)

### **T**

[terminate subroutine 16](#page-15-0)

#### **U**

[UTM calls 15](#page-14-0) [UTM messages 17](#page-16-0) [UTM program unit 3](#page-2-0)

#### **V**

[V-type constant 15](#page-14-0)

#### **Z**

[ZCALL macro 3,](#page-2-0) [7,](#page-6-0) [8,](#page-7-0) [15,](#page-14-0) [18](#page-17-0) [ZEND macro 3,](#page-2-0) [8,](#page-7-0) [16,](#page-15-0) [18](#page-17-0) [ZSTRT macro 3,](#page-2-0) [5,](#page-4-0) [8,](#page-7-0) [9,](#page-8-0) [13,](#page-12-0) [18](#page-17-0)

# **Contents**

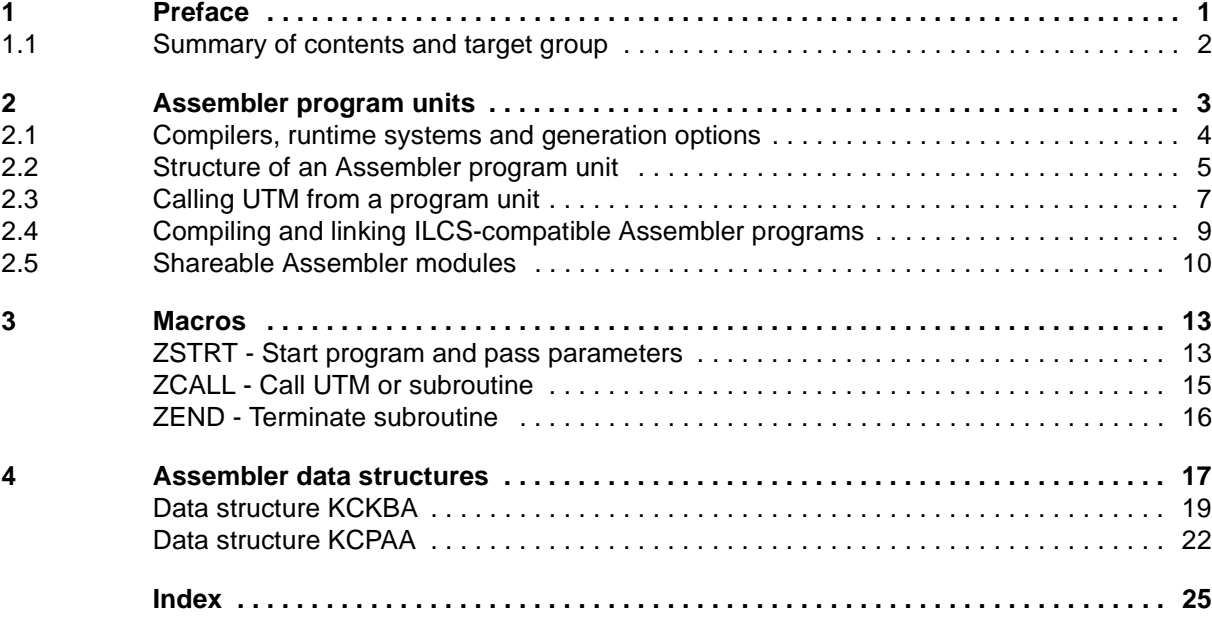

# *open***UTM V5.0 (BS2000/OSD)**

## **Programming Applications with KDCS for Assembler**

*Target group* 

This manual is intended to support programmers of *open*UTM applications in Assembler.

*Contents*

This manual describes the language-specific features involved in writing Assembler program units. It supplements the Core Manual "Programming Applications with KDCS for COBOL, C and C++".

#### **Edition: November 1998**

**File: utm\_ass.pdf**

Copyright © Siemens AG 1998.

All rights reserved. Delivery subject to availability; right of technical modifications reserved.

All hardware and software names used are trademarks of their respective manufacturers.

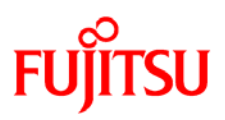

## **Information on this document**

On April 1, 2009, Fujitsu became the sole owner of Fujitsu Siemens Computers. This new subsidiary of Fujitsu has been renamed Fujitsu Technology Solutions.

This document from the document archive refers to a product version which was released a considerable time ago or which is no longer marketed.

Please note that all company references and copyrights in this document have been legally transferred to Fujitsu Technology Solutions.

Contact and support addresses will now be offered by Fujitsu Technology Solutions and have the format *…@ts.fujitsu.com*.

The Internet pages of Fujitsu Technology Solutions are available at *http://ts.fujitsu.com/*... and the user documentation at *http://manuals.ts.fujitsu.com*.

Copyright Fujitsu Technology Solutions, 2009

## **Hinweise zum vorliegenden Dokument**

Zum 1. April 2009 ist Fujitsu Siemens Computers in den alleinigen Besitz von Fujitsu übergegangen. Diese neue Tochtergesellschaft von Fujitsu trägt seitdem den Namen Fujitsu Technology Solutions.

Das vorliegende Dokument aus dem Dokumentenarchiv bezieht sich auf eine bereits vor längerer Zeit freigegebene oder nicht mehr im Vertrieb befindliche Produktversion.

Bitte beachten Sie, dass alle Firmenbezüge und Copyrights im vorliegenden Dokument rechtlich auf Fujitsu Technology Solutions übergegangen sind.

Kontakt- und Supportadressen werden nun von Fujitsu Technology Solutions angeboten und haben die Form *…@ts.fujitsu.com*.

Die Internetseiten von Fujitsu Technology Solutions finden Sie unter *http://de.ts.fujitsu.com/*..., und unter *http://manuals.ts.fujitsu.com* finden Sie die Benutzerdokumentation.

Copyright Fujitsu Technology Solutions, 2009